# **Oracle Academic Initiative**

## **Oracle9i Introduction to SQL**

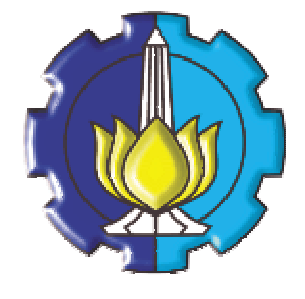

**Oleh:**

**Tessy Badriyah, SKom.MT**

### **Politeknik Elektronika Negeri Surabaya Institut Teknologi Sepuluh Nopember Surabaya**

#### **BAB 16 : Fungsi DateTime Oracle9i**

#### **16.1. Sasaran**

Dapat menggunakan fungsi datetime, sebagai berikut :

- o TZ\_OFFSET
- o CURRENT\_DATE
- o CURRENT\_TIMESTAMP
- o LOCALTIMESTAMP
- o DBTIMEZONE
- o SESSIONTIMEZONE
- o EXTRACT
- o FROM\_TZ
- o TO\_TIMESTAMP
- o TO\_TIMESTAMP\_TZ
- o TO\_YMINTERVAL

#### **16.2. TIME ZONES**

Image berikut merepresentasikan waktu untuk tiap time zone pada saat waktu Greenwich 12:00

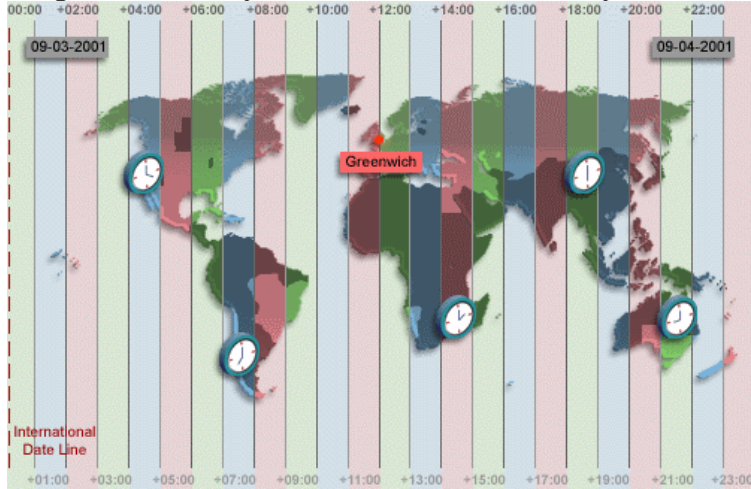

#### **16.3. Oracle9i DateTime**

Pada Oracle9i, kita dapat memasukkan time zone ke dalam data tanggal dan waktu yang mendukung fractional seconds.

Ada tiga tipe data yang dapat ditambahkan pada DATE :

- TIMESTAMP
- TIMESTAMP WITH TIME ZONE (TSTZ)
- TIMESTAMP WITH LOCAL TIME ZONE (TSLTZ)

Oracle9i menyediakan penyimpanan daylight untuk mendukung tipe data datetime dalam server.

#### **16.4. TZ\_OFFSET**

Menampilkan time zone offset untuk time zone 'US/Eastern

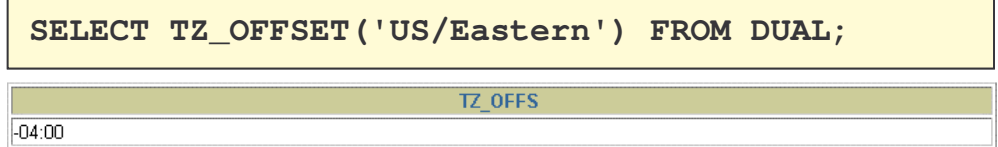

Menampilkan time zone offset untuk time zone 'Canada/Yukon'

```
SELECT TZ_OFFSET('Canada/Yukon') FROM DUAL;
```
**TZ OFFS** 

**TZ OFFS** 

 $-07:00$ 

Menampilkan time zone offset untuk time zone 'Europe/London'

```
SELECT TZ_OFFSET('Europe/London') FROM DUAL;
```
+01:00

#### **16.5. CURRENT\_DATE**

Menampilkan current date dan time dalam session's time zone :

**ALTER SESSION**

```
SET NLS_DATE_FORMAT = 'DD-MON-YYYY HH24:MI:SS';
```
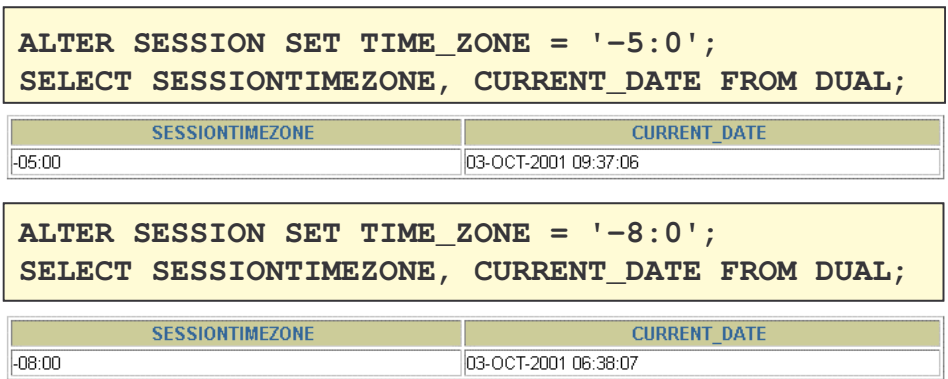

CURRENT\_DATE bersifat sensitive terhadap session time zone. Nilai kembaliannya dalam tipe data date dalam kalender Gregorian.

#### **16.6. CURRENT\_TIMESTAMP**

Menampilkan current date dan fractional time dalam session's time zone.

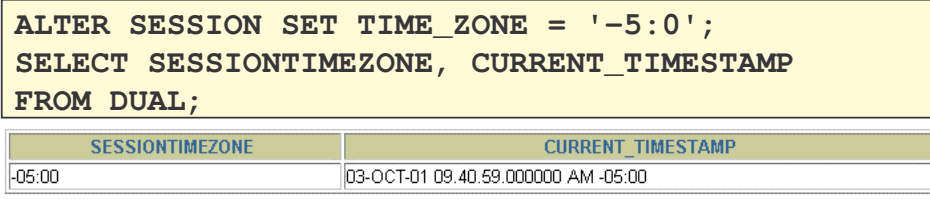

```
ALTER SESSION SET TIME_ZONE = '-8:0';
SELECT SESSIONTIMEZONE, CURRENT_TIMESTAMP
FROM DUAL;
```
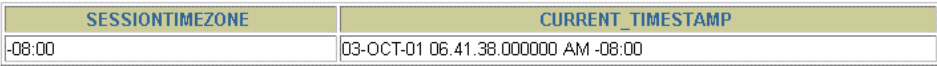

CURRENT\_TIMESTAMP bersifat sensitive terhadap session time zone. Nilai kembaliannya berupa tipe data TIMESTAMP WITH TIME ZONE

#### **16.7. LOCALTIMESTAMP**

Menampilkan current date dan time dalam session time zone berupa tipe data TIMESTAMP.

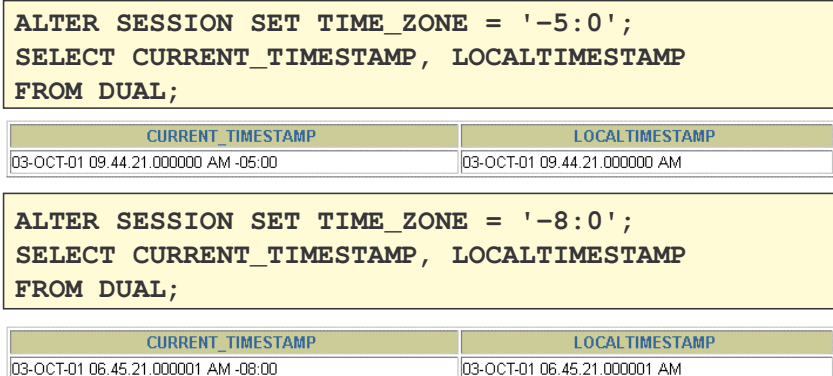

LOCALTIMESTAMP mengembalikan nilai TIMESTAMP dimana CURRENT\_TIMESTAMP mengembalikan sebuah nilai TIMESTAMP WITH TIME ZONE.

#### **16.8. DBTIMEZONE dan SESSIONTIMEZONE**

Menampilkan nilai dari database time zone

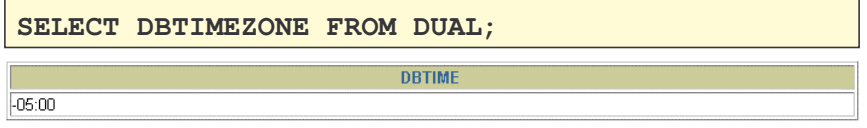

Menampilkan nilai dari session's time zone.

```
SELECT SESSIONTIMEZONE FROM DUAL;
                        SESSIONTIMEZONE
-08:00
```
#### **16.9. EXTRACT**

Menampilkan komponen YEAR dari SYSDATE

```
SELECT EXTRACT (YEAR FROM SYSDATE) FROM DUAL;
                    EXTRACT(YEARFROMSYSDATE)
                                                       2001
```
Menampilkan komponen MONTH dari HIRE\_DATE untuk pegawai yang mempunyai manager 100.

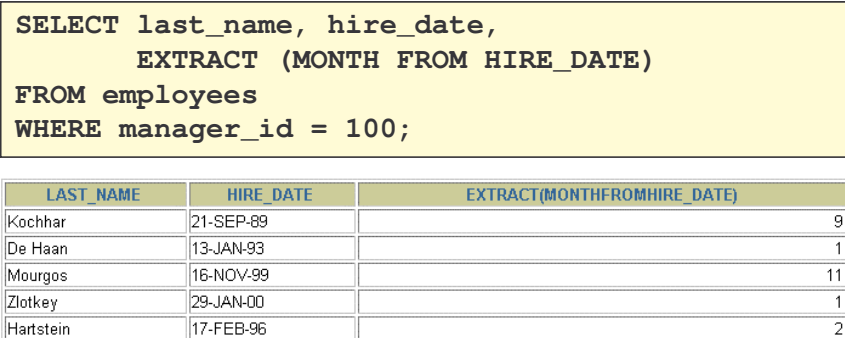

#### **16.10. Konversi TIMESTAMP Menggunakan FROM\_TZ**

Menampilkan nilai TIMESTAMP '2000-03-28 08:00:00' sebagai nilai TIMESTAMP WITH TIME ZONE.

```
SELECT FROM_TZ(TIMESTAMP
           '2000-03-28 08:00:00','3:00')
FROM DUAL;
                    FROM TZ(TIMESTAMP'2000-03-2808:00:00','3:00')
28-MAR-00 08.00.00.000000000 AM +03:00
```
Menampilkan nilai TIMESTAMP '2000-03-28 08:00:00' sebagai nilai TIMESTAMP WITH TIME ZONE untuk time zone region 'Australia/North'

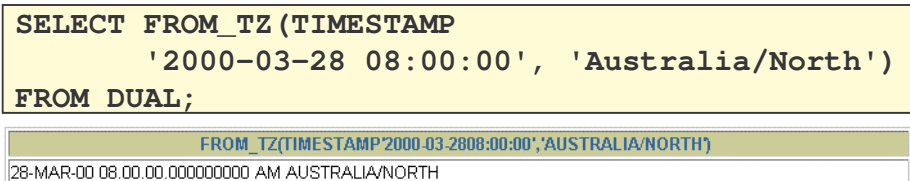

**16.11. Konversi STRING ke TIMESTAMP menggunakan TO\_TIMESTAMP dan TO\_TIMESTAMP\_TZ**

Menampilkan string karakter '2000-12-01 11:00:11' sebagai nilai TIMESTAMP

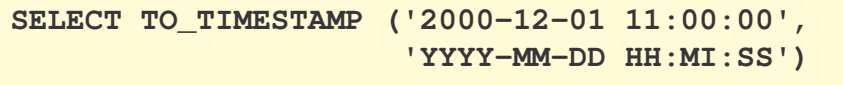

**FROM DUAL;**

TO\_TIMESTAMP(2000-12-0111:00:00', YYYY-MM-DDHH:MI:SS')

01-DEC-00 11.00.00.000000000 AM

Menampilkan string karakter '1999-12-01 11:00:00 –8:00' sebagai nilai TIMESTAMP WITH TIME ZONE.

```
SELECT
   TO_TIMESTAMP_TZ('1999-12-01 11:00:00 -8:00',
                          'YYYY-MM-DD HH:MI:SS TZH:TZM')
FROM DUAL;
          TO_TIMESTAMP_TZ('1999-12-0111:00:00-8:00','YYYY-MM-DDHH:MI:SSTZH:TZM')
01-DEC-99 11.00.00.000000000 AM -08:00
```
#### **16.12. Konversi Interval Waktu dengan TO\_YMINTERVAL**

Menampilkan tanggal setelah satu tahun 2 bulan dari tanggal saat pegawai mulai bekerja (hire\_date) pada department 20.

```
SELECT hire_date,
         hire_date + TO_YMINTERVAL('01-02') AS
         HIRE_DATE_YMININTERVAL
FROM EMPLOYEES
WHERE department_id = 20;HIRE DATE
                                        HIRE DATE YMININTERV
                              17-APR-1997 00:00:00
17-FEB-1996.00:00:00
17-AUG-1997 00:00:00
                              17-OCT-1998 00:00:00
```
**16.13. Latihan**